## ZHENG\_FOXP3\_TARGETS\_IN\_T\_LYMPHOCYTE\_DN

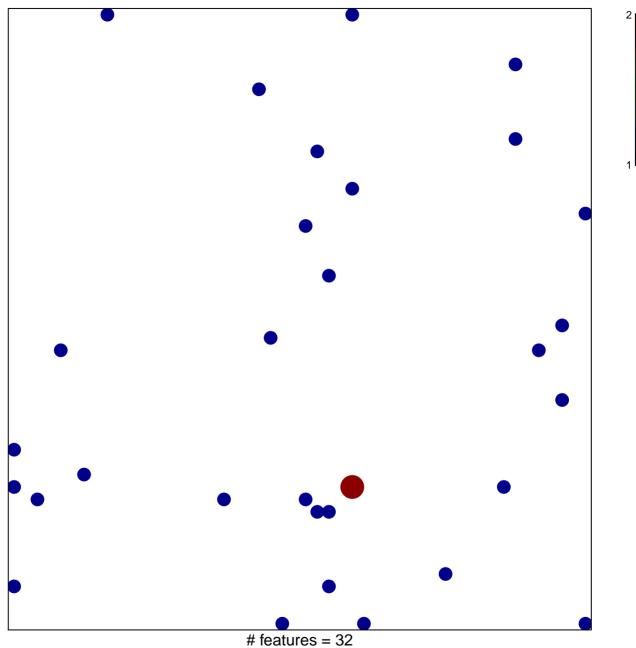

# features = 32chi-square p = 0.81

## ZHENG\_FOXP3\_TARGETS\_IN\_T\_LYMPHOCYTE\_DN

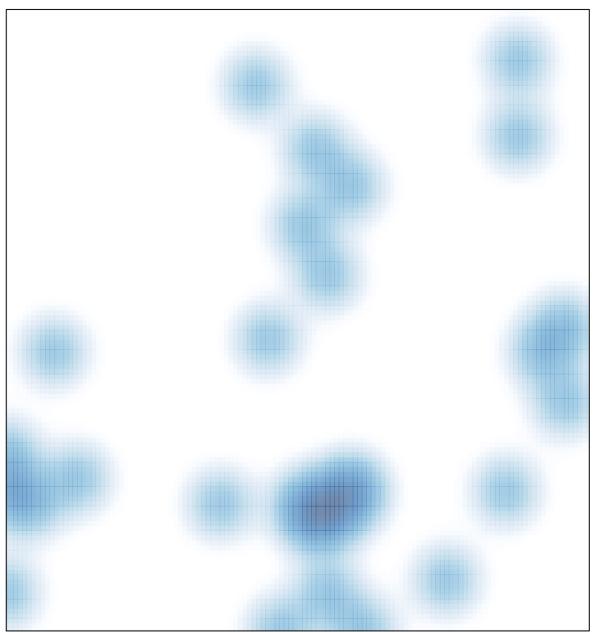

# features = 32 , max = 2